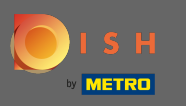

.

Şu anda DISH mobil uygulamasının açılış sayfasındasınız. Uygulamaya girmek için oturum aç'a tıklayın  $\boldsymbol{\Theta}$ 

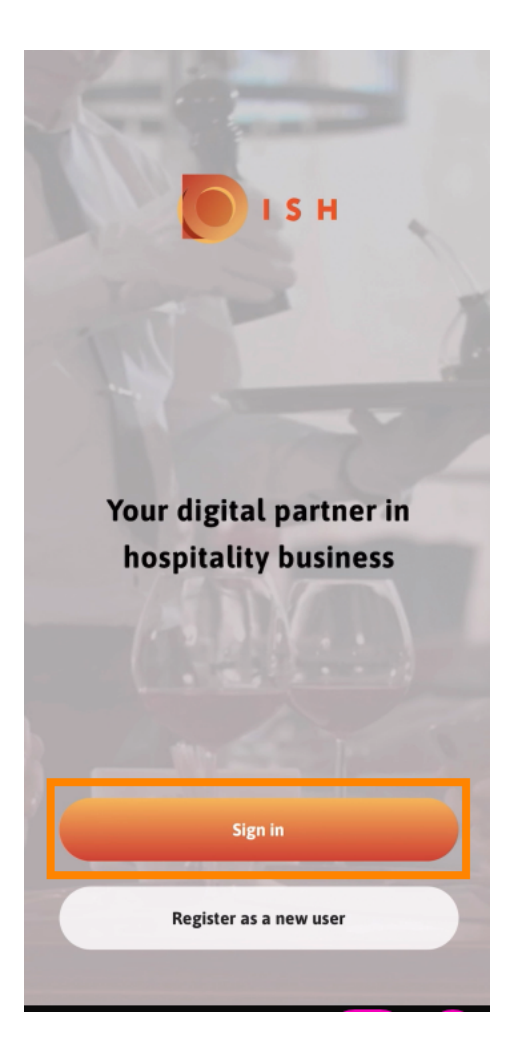

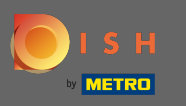

## Dish.co'ya yönlendirileceksiniz. Kimlik bilgilerinizi girin ve oturum aç'a tıklayın.  $\boldsymbol{\theta}$

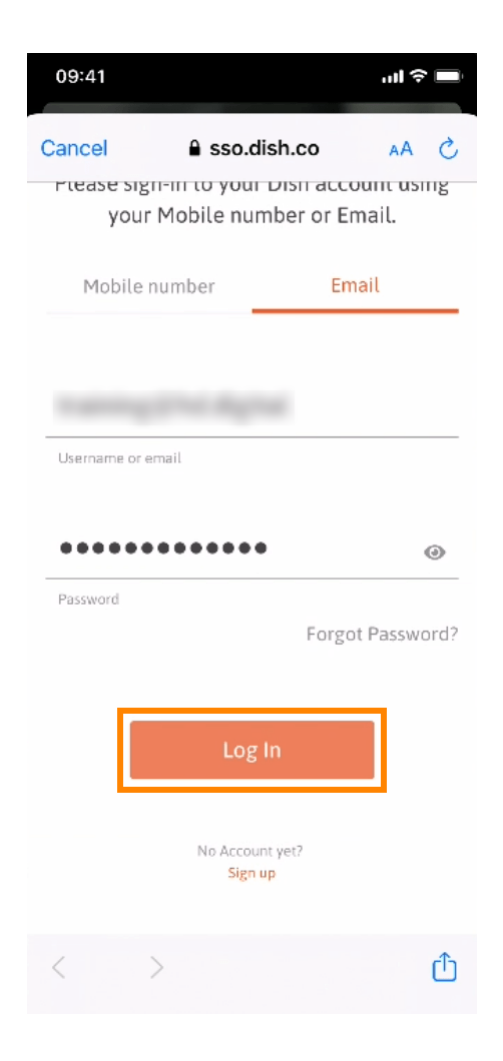

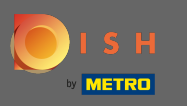

Artık DISH mobil uygulamasının ana ekranındasınız . Burada araçlarınız ve eklentileriniz hakkında  $\bigcap$ geniş bir genel bakışa sahipsiniz.

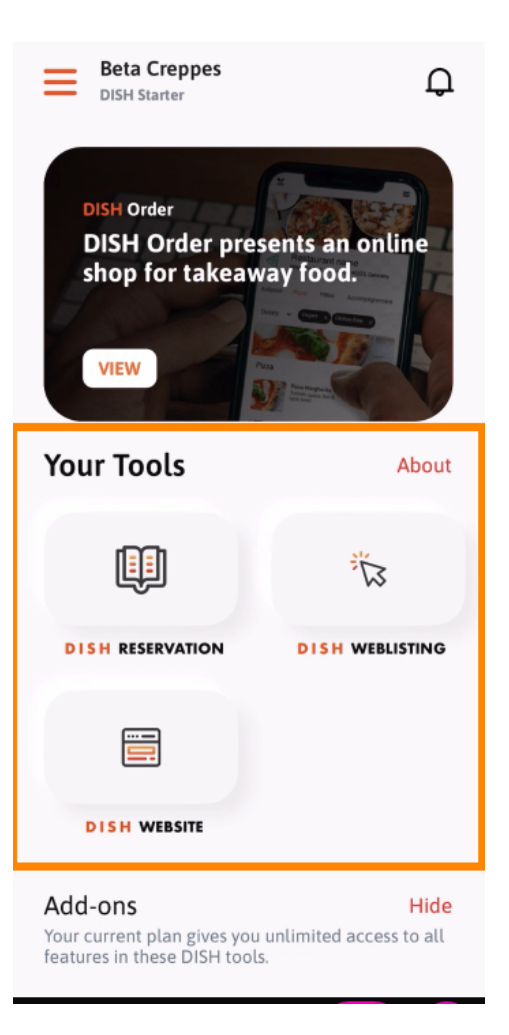

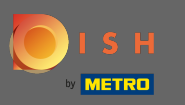

Bir hızlı işlem menüsü açmak için bir araca tıklayın.  $\boldsymbol{\theta}$ 

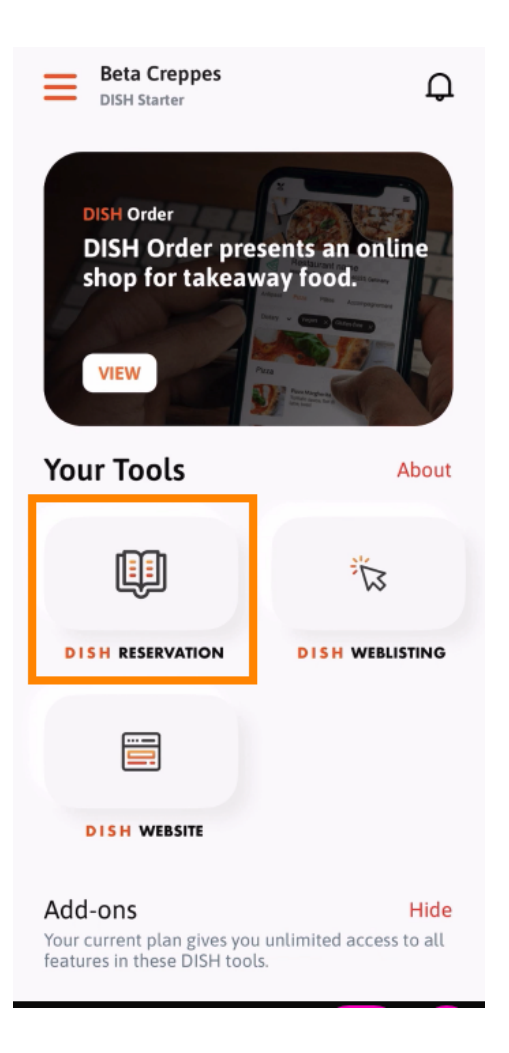

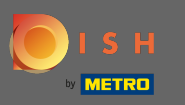

# İlgili isme tıklayarak aracı açın.  $\bigcirc$

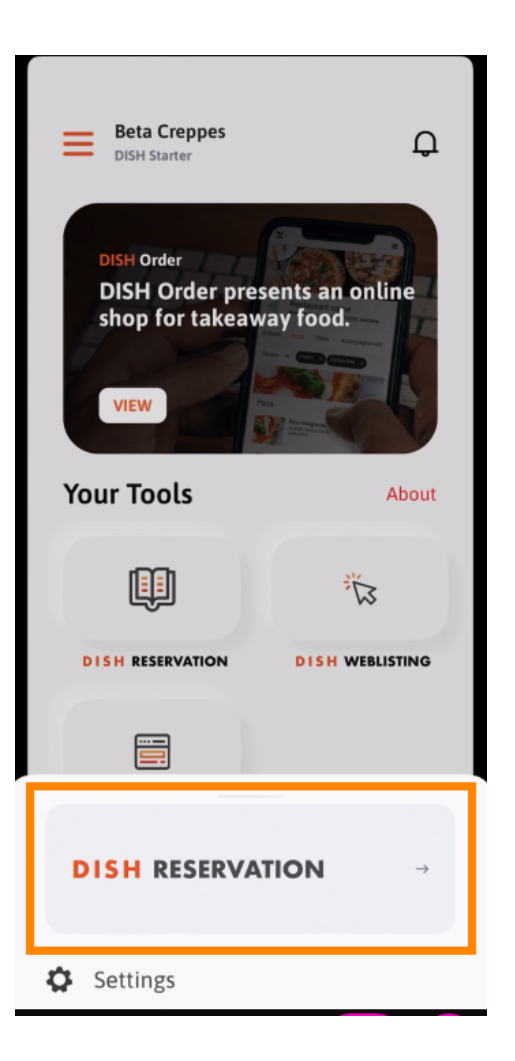

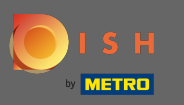

### Sol üst köşedeki menü simgesine tıklayarak yan menüyü açın .  $\boldsymbol{\theta}$

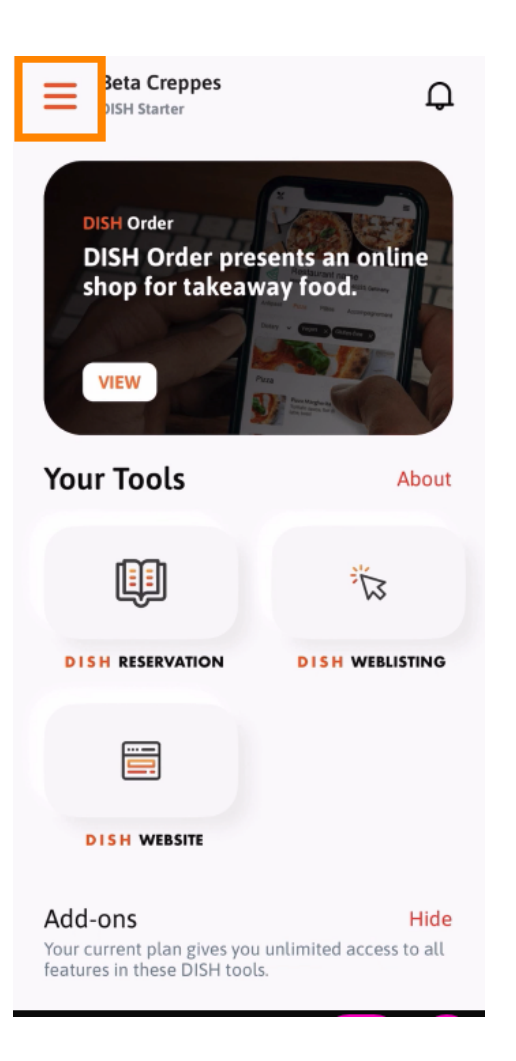

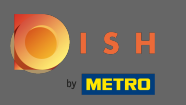

Kuruluş ayrıntılarınızı , ekibinizi görüntüleyebilir ve düzenleyebilir ve araçlarınızı doğrudan  $\bigcirc$ uygulamadan ayarlayabilirsiniz .

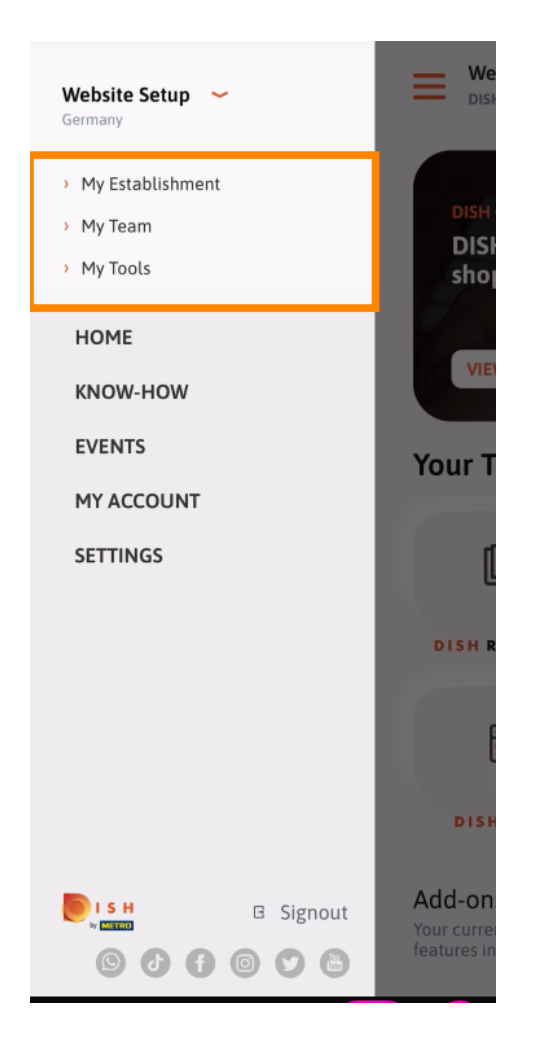

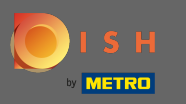

Know-how'a tıklayarak yemek ve gastronomi trendleriyle ilgili en son makalelere yönlendirileceksiniz.  $\boldsymbol{\theta}$ 

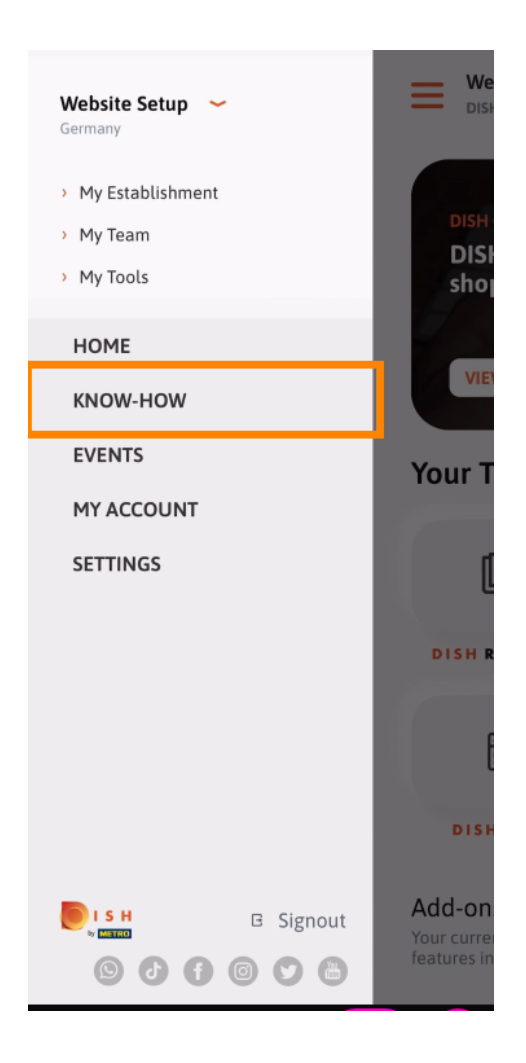

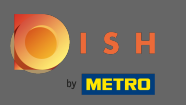

Etkinliklere tıklayarak , gastronomi endüstrisindeki yaklaşan etkinliklere ilişkin bir genel bakışa yönlend  $\boldsymbol{\theta}$ ir i leceksiniz.

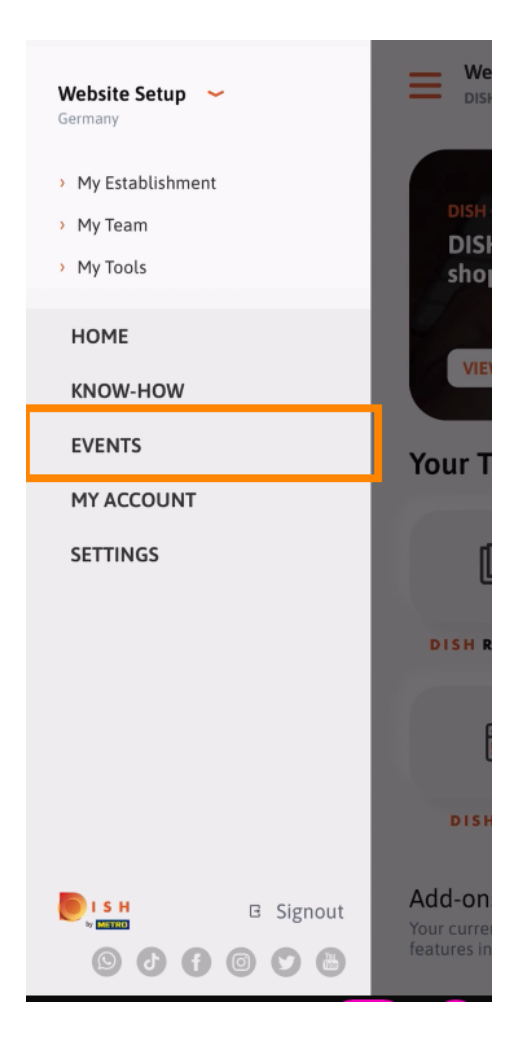

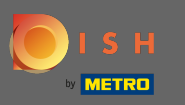

## Hesap ayarlarına yönlendirilmek için hesabıma tıklayın .  $\boldsymbol{\theta}$

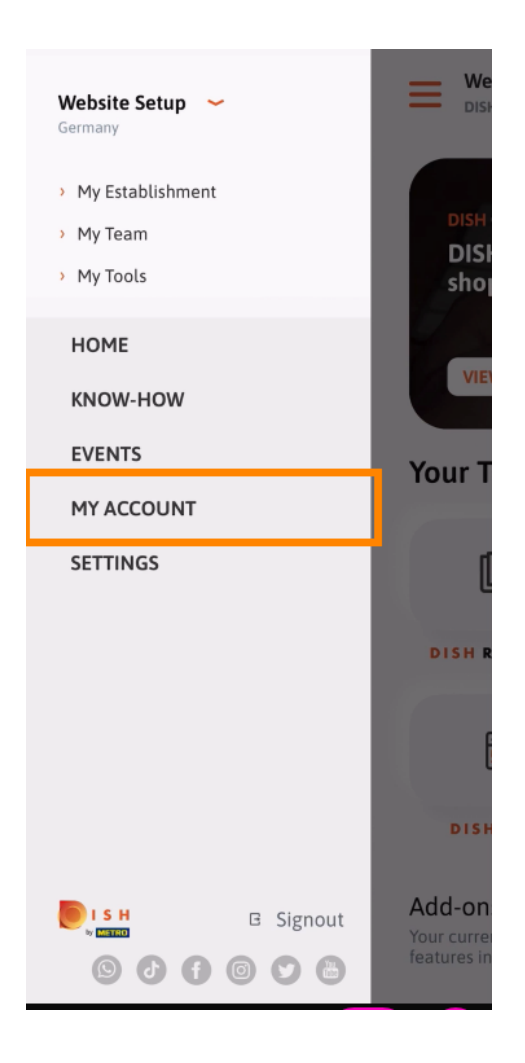

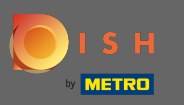

Burada kendi kişinizle ilgili bilgileri düzenleyebilirsiniz.  $\bigcirc$ 

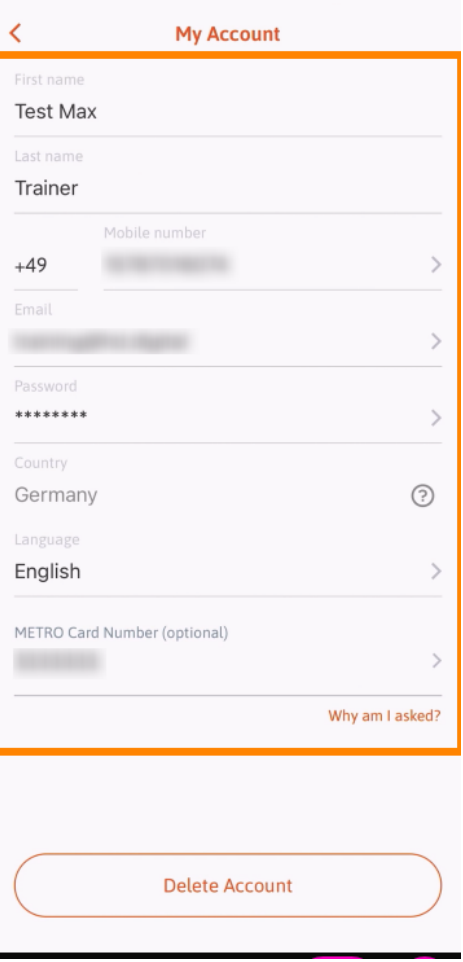

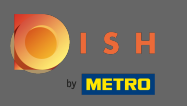

Bildirim ayarlarınızı düzenlemek, hüküm ve koşulları, yasal uyarıyı ve gizlilik politikasını görüntülemek  $\boldsymbol{\theta}$ için ayarlara tıklayın.

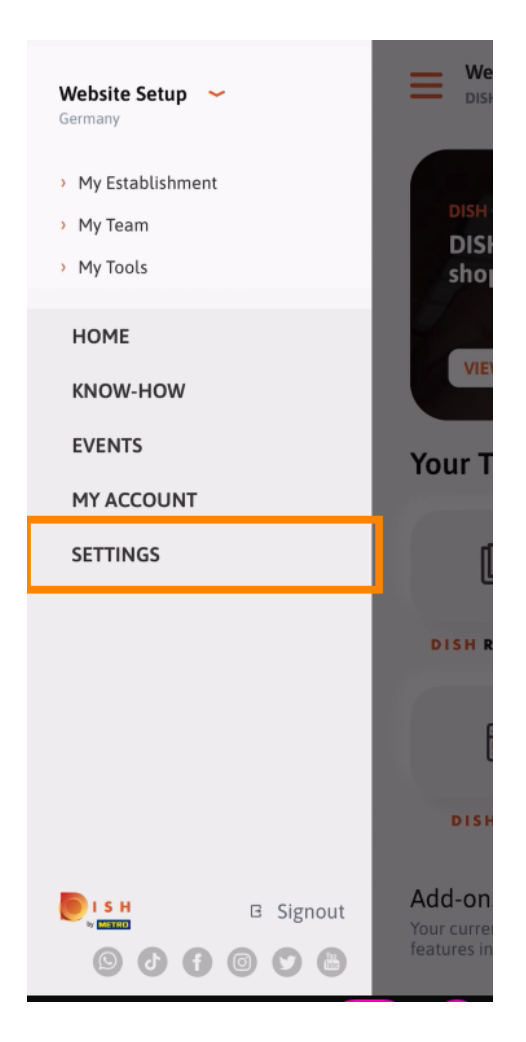

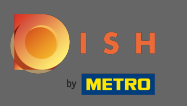

Bildirim ayarlarınızı düzenlemek, hüküm ve koşulları, yasal uyarıyı ve gizlilik politikasını görüntülemek  $\boldsymbol{\Theta}$ için ayarlara tıklayın.

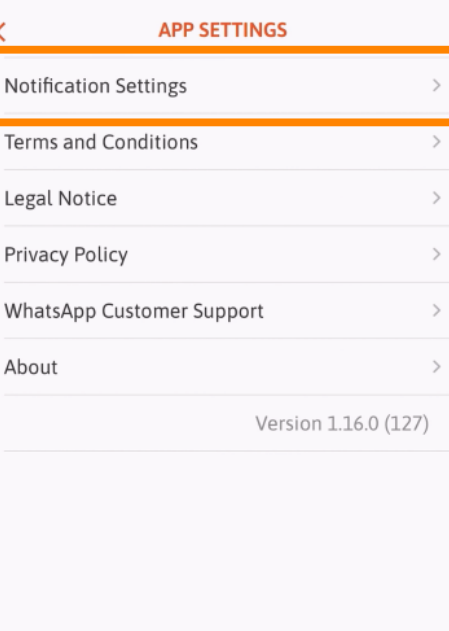

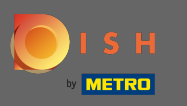

Promosyonlar, özel teklifer, öneriler, yeni ürünler ve güncellemelerle ilgili bildirimler için tercih ettiğiniz  $\bigcap$ yöntemi etkinleştirin .

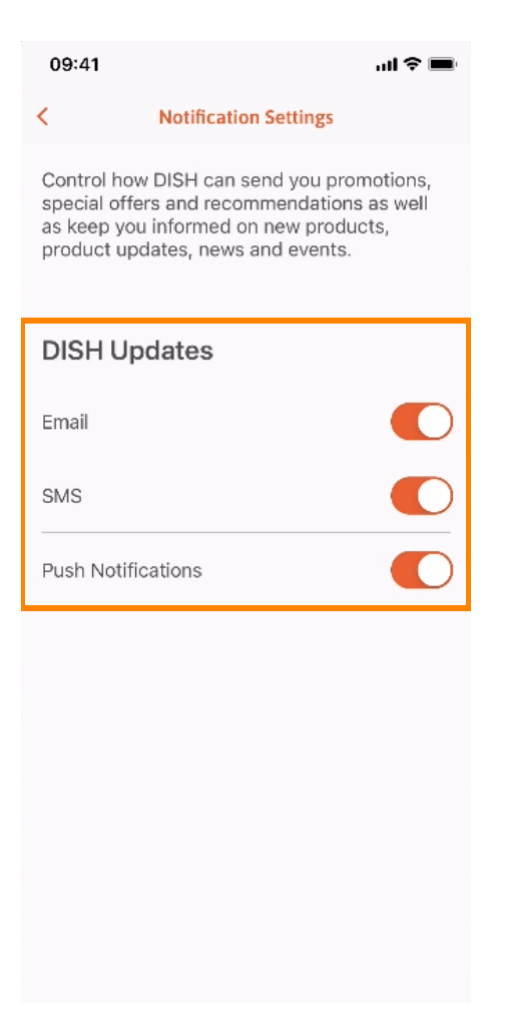

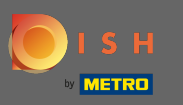

### Sol taraftaki oka tıklayarak ana ekrana dönün .  $\boldsymbol{\theta}$

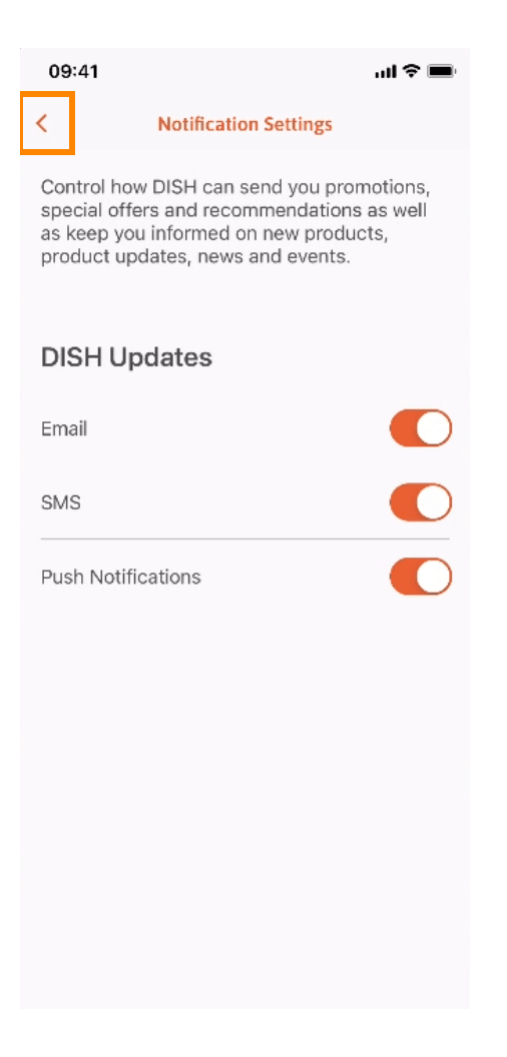

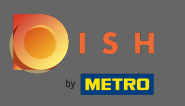

Bildirimlerinizi açmak için sağ üst köşedeki zil simgesine tıklayın .  $\boldsymbol{\theta}$ 

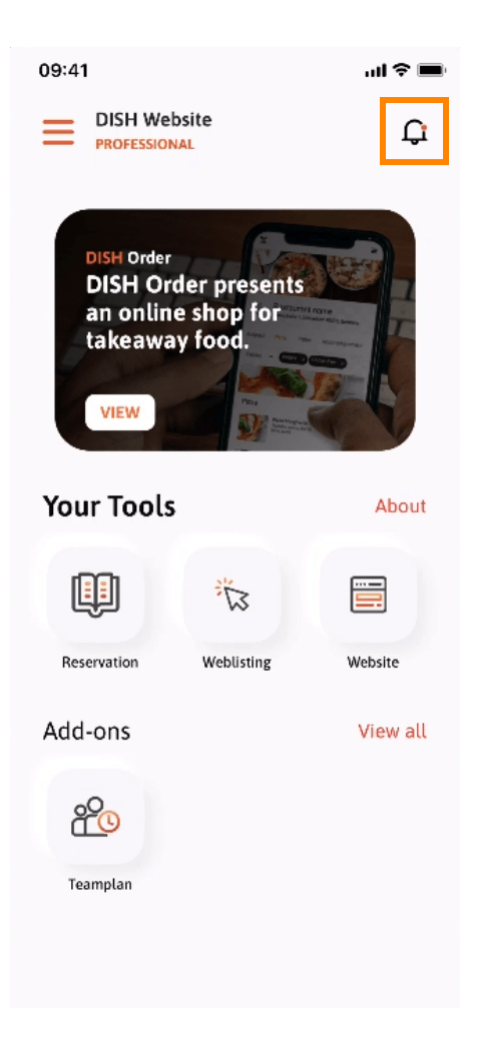

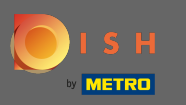

Tüm işletmelerinizle ilgili tüm bildirimler burada görüntülenecektir.  $\odot$ 

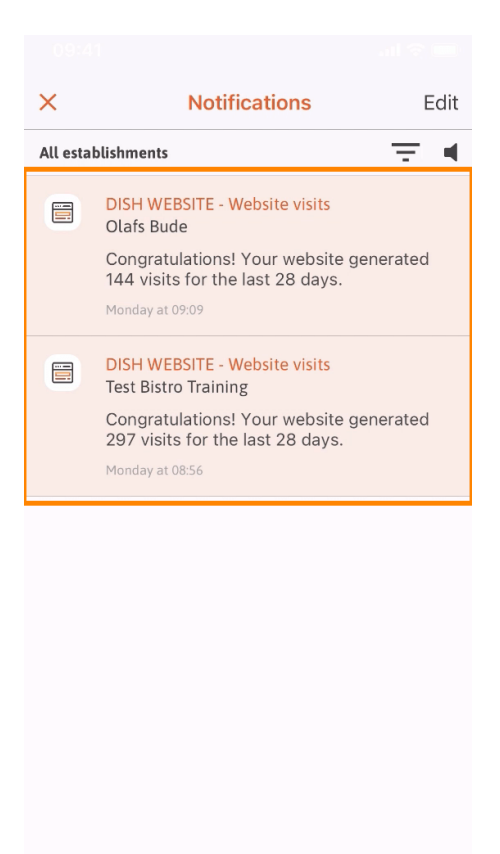

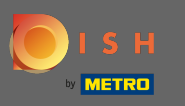

Bu kadar. Artık DISH mobil uygulamasının nasıl yapılandırıldığını ve nasıl kullanılacağını biliyorsunuz.  $\bigcirc$ 

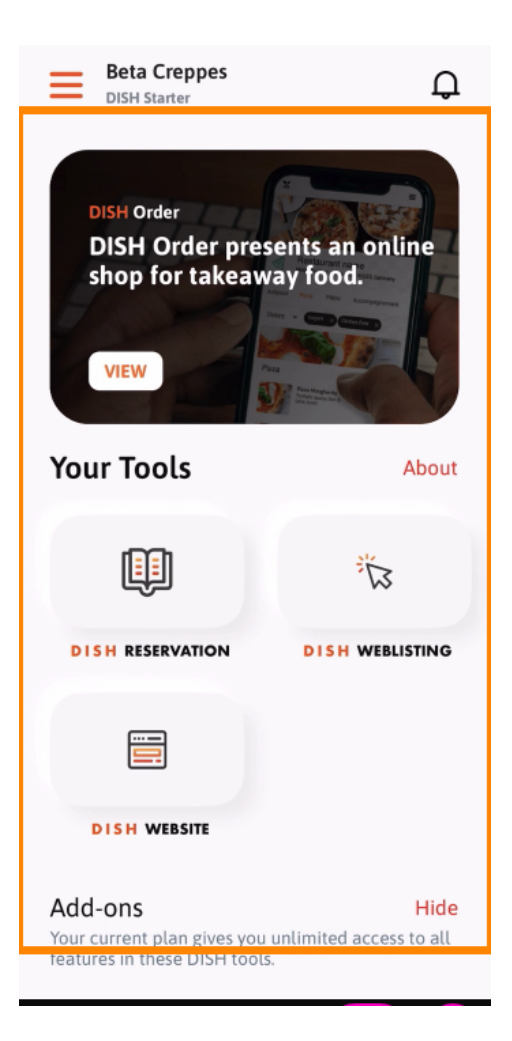